# **Forewarned is forearmed Future Proofing Your Application**

**Henry Mason** iPhone Applications Engineer

#### **Introduction**

- Today's apps should run on future iPhone OS versions
- We work hard to keep it that way
- We want your help

### **What You'll Learn**

- What causes binary compatibility problems
- What you can do to prevent them
- What is provided to help you

#### **Non-Public APIs**

- Private API usage nearly guarantees binary compatibility problems
- If it's not in a header or documentation, do not use it
- If you need an API which is not available, ask us

#### **Even if it is in a header… Non-Public APIs**

```
- (void)doSomethingSilly {
 UIViewController *myVC = self.myController;
 UINavigationController *myNC = self.navigationController;
  [myNC pushViewController:myVC animated:YES];
 // Do something after the myVC animation push is done
  [self performSelector:@selector(work) afterDelay:0.4];
}
```
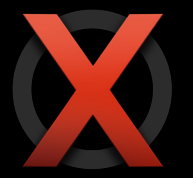

- (void)navigationController:(UINavigationController \*)nc didShowViewController:(UIViewController \*)vc animated:(BOOL)animated {

[self work];

}

#### **Even if it is in a header… Non-Public APIs**

```
- (void)grabImageOutOfEditor {
 UIVideoEditorController *myVEC = getVEC();
 NSArray *vcs = myVEC.viewControllers;
 UIViewController *vc = [vcs objectAtIndex:13];
 UIView *view = [vc.view.subviews objectAtIndex:42];
 CGImageRef img = view.layer.content;
 displayImage(img);
}
```
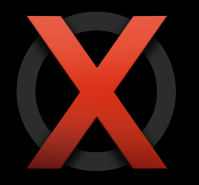

**Check out the new AVCaptureDevice API**

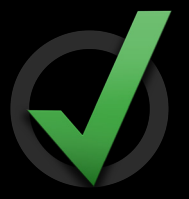

#### **Not a replacement for subclassing Categories Call for Care**

```
@implementation UIView (MyAppAdditions)
- (void)drawRect:(CGRect)rect {
  [[UIColor greenColor] set];
 UIFillRect(rect);
}
@end
```

```
@implementation MyView
```

```
- (void)drawRect:(CGRect)rect {
 [[UIColor greenColor] set];
 UIFillRect(rect);
```
}

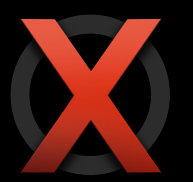

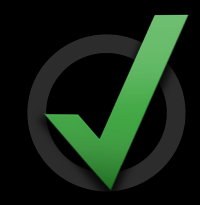

#### **Prefix additions to system classes Categories Call for Care**

```
@implementation UIView (MyAppAdditions)
- (CGFloat)height {
 return self.bounds.size.height;
}
@end
```

```
@implementation UIView (MyAppAdditions)
- (CGFloat)myApp_height {
  return self.bounds.size.height
}
@end
```
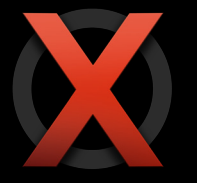

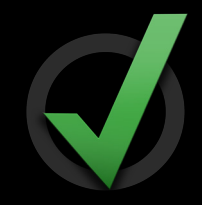

#### **Not just theoretical Categories Call for Care**

@implementation NSView (MyAppAdditions)

```
- (BOOL)isHidden {
 // ...
}
```
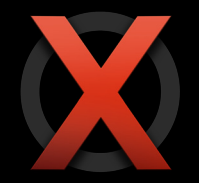

# **Framework Gotchas**

#### **Some APIs raise surprising exceptions**

- (void)handleInput:(NSString \*)userInput

```
\{
```

```
NSURL *url = INSURLURLWithString:userInput];
 NSString *host = [url host];NSMutableString *mutableHost =[NSMutableString 
     stringWithString:host];
 [mutableHost appendString:@".com"];
 [self handleHost:host];
}
```
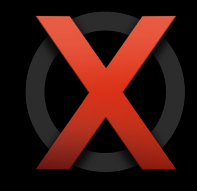

# **Framework Gotchas**

#### **Some APIs raise surprising exceptions**

```
- (void)handleInput:(NSString *)userInput 
\{NSURL *url = [NSURL 
 URLWithString:userInput];
 NSString *host = [url host];NSMutableString *mutableHost =[[host mutableCopy] autorelease];
  [mutableHost appendString:@".com"];
  [self handleHost:host];
}
```
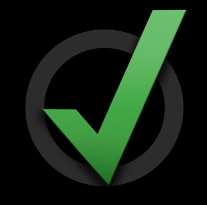

#### **Respect them Naming Conventions**

@interface UISpecialView : UIView

@property float specialness;

@end

@interface MyAppSpecialView : UIView

@property float specialness;

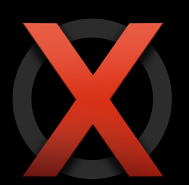

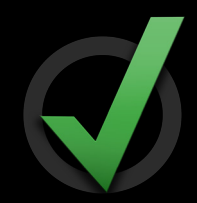

### **UIKit Event Handling**

- UITouch forwarding requires extreme caution
	- Every responder must be your custom subclass of UIView
	- Can't be combined with other touch handling
- Remember -[UIResponder touchesCancelled:withEvent:]
- UIGestureRecognizer is your new best friend

#### **Subviews are unusual UITableViewCell**

```
@implementation MyTableViewCell : UITableViewCell
```

```
- (id)initWithFrame:(CGRect)frame {
 if ((self = [super initWithFrame:frame])) {
   UIImage *img = [UIImage imageNamed:@"lol.jpg"];
   UIImageView *imgView = [[UIImageView alloc] 
   initWithImage:img];
   [self addSubview:imgView];
   [imgView release];
  }
  return self;
}
```
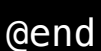

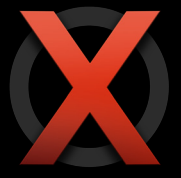

# **UITableViewCell**

#### **Use UITableViewCell.contentView**

@implementation MyTableViewCell : UITableViewCell

```
- (id)initWithFrame:(CGRect)frame {
 if ((self = [super initWithFrame: frame])) \{UIImage *img = [UIImage imageNamed:@"lol.jpg"];
   UIImageView *imgView = [[UIImageView alloc] 
   initWithImage:img];
   [self.contentView addSubview:imgView];
   [imgView release];
  }
  return self;
}
```
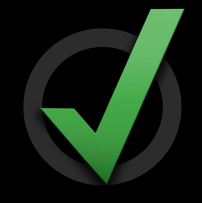

#### **The main thread is for your user Don't Block Your UI**

```
@implementation MyTableViewCell : UITableViewCell
```

```
- (void)startUpdateFromURL:(NSURL *)url {
  [self loadURL:URL]; 
}
```

```
- (void)loadURL:(NSURL *)url {
 NSString *name = [NSString stringWithContentsOfURL:url];
 UIImage *loadedImage = [UIImage imageNamed:name];
 self.imageView.image = loadedImage;
}
                                                                 Slow
```
#### **UIKit: Usually Main Thread Only**

```
@implementation MyTableViewCell : UITableViewCell
```

```
- (void)startUpdateFromURL:(NSURL *)url {
  [self performSelectorInBackground:@selector(loadURL:) 
 withObject:URL];
```

```
}
```

```
- (void)loadURL:(NSURL *)url {
 // Runs on background thread
 NSString *name = [NSString stringWithContentsOfURL:url];
 UIImage *loadedImage = [UIImage imageName];
 self.imageView.image = loadedImage;
}
```
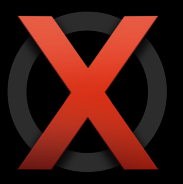

#### **UIKit: Usually Main Thread Only**

```
@implementation MyTableViewCell : UITableViewCell
- (void)startUpdateFromURL:(NSURL *)url {
  [self performSelectorInBackground:@selector(loadURL:) 
 withObject:URL]; 
}
- (void)loadURL:(NSURL *)url {
```

```
// Runs on background thread
NSString *name = [NSString stringWithContentsOfURL:url];
[self performSelectorOnMainThread:@selector(loadedName:) 
withObject:name];
```
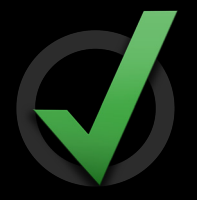

```
- (void)loadedData:(NSString *)name {
 self.imageView.image = [UIImage imageNamed:name];
}
@end
```
}

#### **Now with Dispatch**

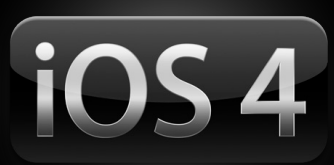

@implementation MyTableViewCell : UITableViewCell

```
- (void)startUpdateFromURL:(NSURL *)url {
  [[[[NSOperationQueue alloc] init] autorelease] 
 addOperationWithBlock:^{
   NSString *name = [NSString stringWithContentsOfURL:url];
   [[NSOperationQueue mainQueue] addOperationWithBlock:^{
     self.imageView.image = [UIImage imageNamed:name];
   }];
 }]; 
}
```
#### **Multitasking Considerations -applicationDidEnterBackground: Must be fast**

```
- (void)applicationDidEnterBackground:(UIApplication *)app {
 [self doLotsOfWorkWithObject:@"something"];
}
                                                   May prevent backgrounding
```

```
- (void)applicationDidEnterBackground:(UIApplication *)app {
 UIBackgroundTaskIdentifier bti;
 bti = [app beginBackgroundTaskWithExpirationHandler:nil];
 if (bti != UIBackgroundTaskInvalid) {
   dispatch_async(dispatch_get_global(DISPATCH_QUEUE_PRIORITY_DEFAULT, 0), ^{
     [self doLotsOfWorkWithObject:@"something"];
     [app endBackgroundTask:bti];
   });
  }
}
```
# **Newly Thread-Safe in iOS 4**

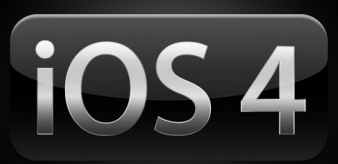

- Ullmage (but not +imageNamed:)
- -[UIApplication beginBackgroundTaskWithExpirationHandler:]
- UIGraphics
	- Push/pop contexts
	- Fill and stroke rects
	- Draw UIImages
	- String drawing (e.g., -[NSString drawAtPoint:])

#### **Make you look bad Assumptions**

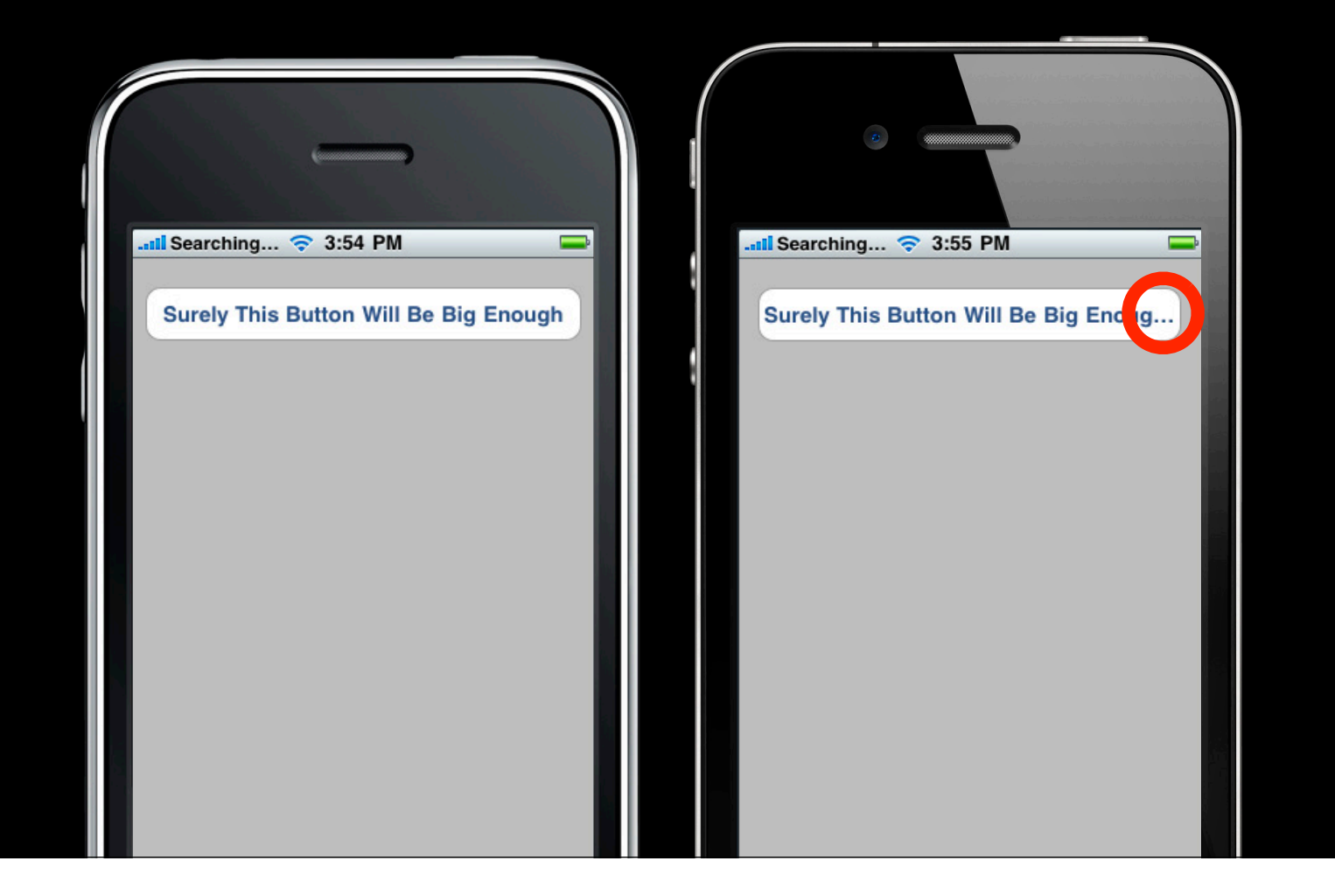

#### **Pixels Are Implementation Details**

- Font metrics and margins are not stable
- Critical for internationalization
- Brave new post-320x480 world

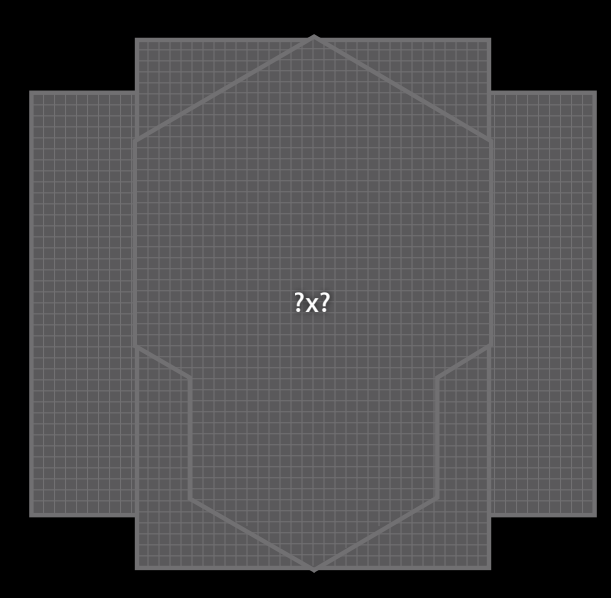

## **Do Use UIScreen.bounds**

#### **New screen sizes may be closer than they appear**

```
- (void)applicationDidFinishLaunching:(UIApplication *)app {
 UIViewController *root = self.rootViewController;
  root.frame = CGRectMake(0, 0, 320, 480);[self.window addSubView:root.view];
}
```
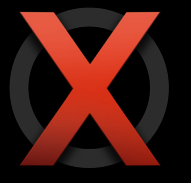

```
- (void)applicationDidFinishLaunching:(UIApplication *)app {
  UIViewController *root = self.rootViewController;
  root.frame = [UIScreen mainScreen].bounds;
  [self.window addSubView: root.view];
}
```
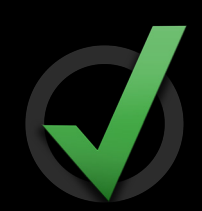

## **Where Did My App Go?**

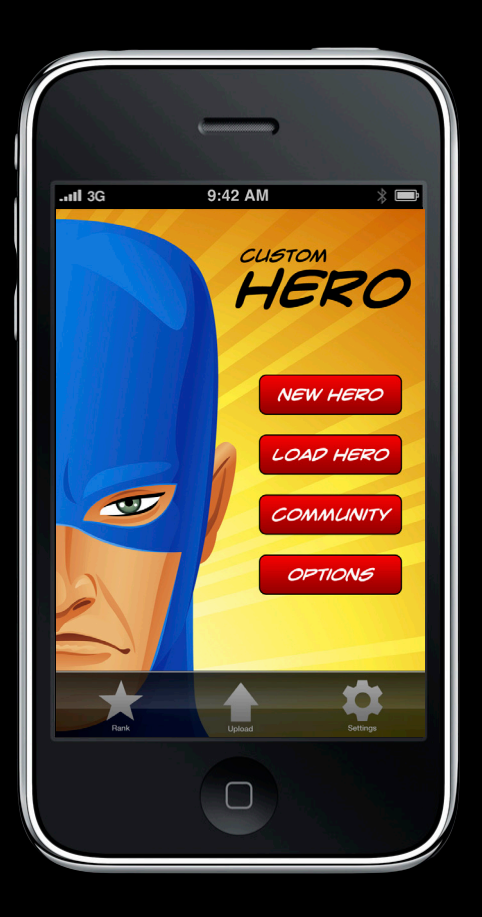

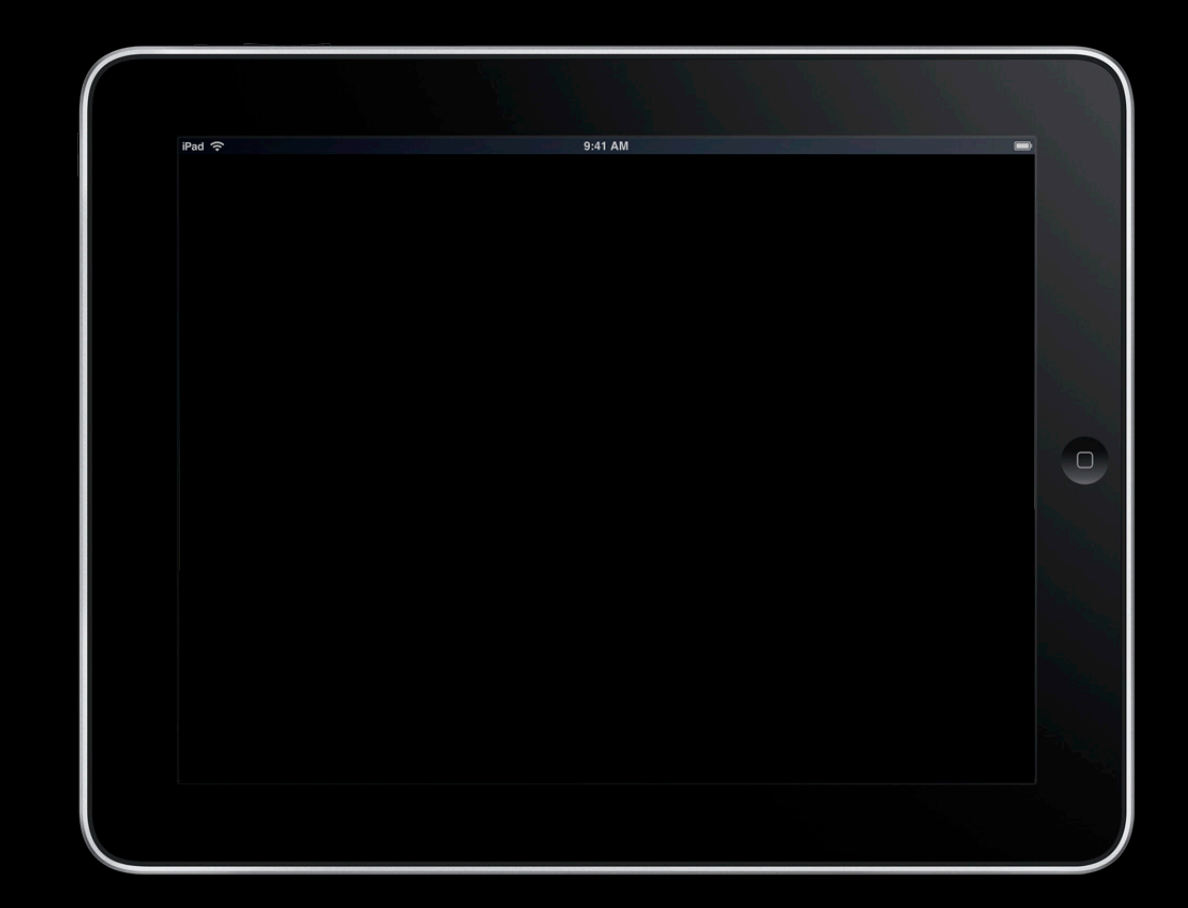

#### **UIDevice.model (Almost) never what you want**

}

```
- (void)setupUserInterface {
 NSString *deviceModel = [UIDevice currentDevice].model;
  if ([deviceModel isEqualToString:@"iPhone"]) {
    [self setupMicrophoneInterface];
    [self setupCameraInterface];
    [self setupSMSInterface];
  } else if ([deviceModel isEqualToString:@"iPod Touch"]) {
    [self setupNoMicrophoneInterface];
    [self setupNoCameraInterface];
    [self setupNoSMSInterface];
  }
```
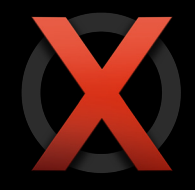

## **Use Capability-Based API**

```
- (void)setupUserInterface {
  if ([AVAudioSession sharedInstance].inputIsAvailable) {
    [self setupMicrophoneInterface];
  } else {
    [self setupNoMicrophoneInterface];
  }
  if ([UIImagePickerController 
  isSourceTypeAvailable:UIImagePickerControllerSourceTypeCamera]) {
    [self setupCameraInterface];
  } else {
    [self setupNoCameraInterface];
  }
  if ([[UIApplication sharedApplication] canOpenURL:[NSURL 
 URLWithString:@"sms://123"]]) {
    [self setupSMSInterface];
  } else {
    [self setupNoSMSInterface];
  }
}
```
#### **New Capability-Based API**

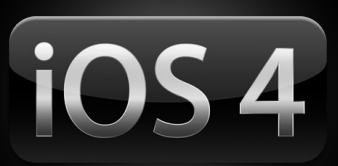

- +[MFMessageComposeViewController canSendText:]
- EKCalendar.supportedEventAvailabilities
- Gyroscope: CMMotionManager
	- gyroAvailable
	- deviceMotionAvailable
- UIScreen.scale
- New camera availability API
	- +isCameraDeviceAvailable:
	- +isFlashAvailableForCameraDevice:
	- +availableCaptureModesForCameraDevice:

# **Tools**

#### **Do Cross a Bridge Before You Come to It**

- Compile and test with beta SDKs ASAP
- Report unexpected behavior changes to us
- Pay attention to deprecation warnings
	- Means bugs in that API won't be fixed

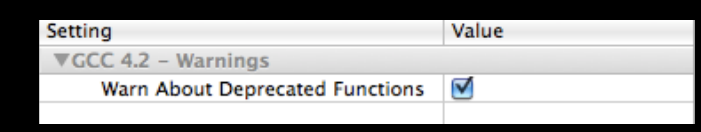

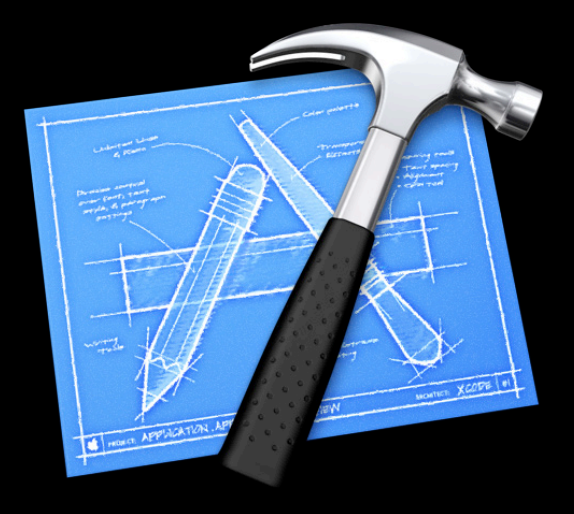

- (void)applicationDidFinishLaunching: (NSNotification \*)aNotification { [[NSFileManager defaultManager] fileAttributesAtPath:@"file" traverseLink:N0]; 'fileAttributesAtPath:traverseLink:' is deprecated

#### **Linked-On-or-After Nobody's perfect**

UIImage  $*myImage = [UIImage imageName]$ NSLog(@"[myImage retainCount] == %d", [myImage retainCount]);

[myImage retainCount] == 2 **iPhone OS 2.x:**

[myImage retainCount] == 2 **iPhone OS 3.0 and later, with 2.x apps:**

[myImage retainCount] == 1 **iPhone OS 3.0 later, with 3.0 and later apps:**

## **Static Analyzer**

#### **Catch bugs before they happen**

- Catches tons of errors
	- ■…even those you don't find at run time
- Turn it on by default

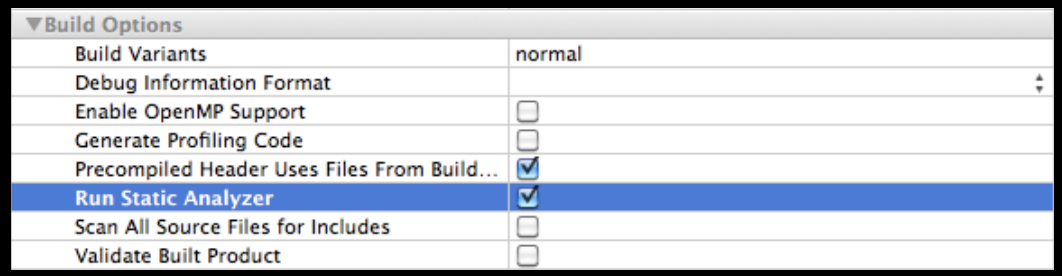

(NSUInteger)start0fHello: (NSString \*)str { NSString  $*str2 = str$  ? str : nil; return [str2 rangeOfString:@"Hello"]. location; <sup>12</sup> The receiver of message 'rangeOfString:' is nil and returns a value of type 'NSRange' that will be garbage

# **Static Analyzer**

**One gotcha…**

- No C++ or Objective-C++ (yet)
- Silently fails if LLVM can't compile it
- Catch by compiling with LLVM instead of GCC

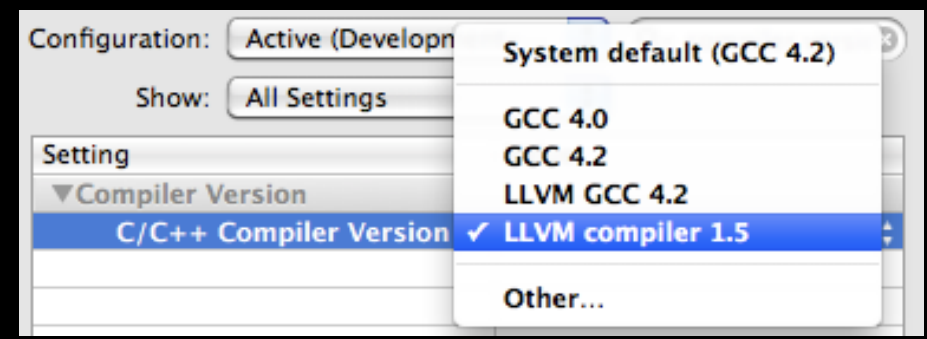

#### **iPhone Simulator**

- New in iOS 4: Mix app and OS build versions
	- Particularly great for universal apps
- Test unusual configurations
	- In-call status bar
	- Low memory warnings
- Still not a replacement for devices
	- No new background modes
	- Different performance

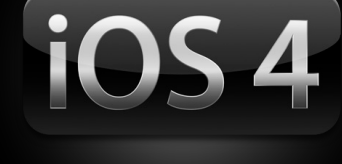

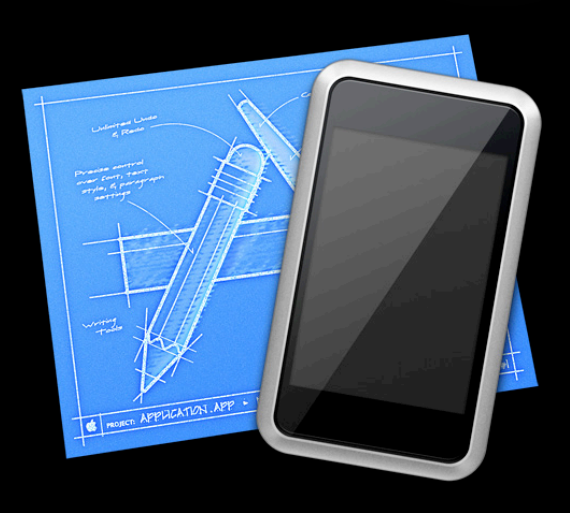

#### **Instruments**

- Runtime problem detector
- Run *Leaks* and *Allocations* routinely
- New in iOS 4: Automation
	- Great for finding behavior changes with new OS versions

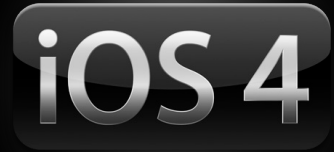

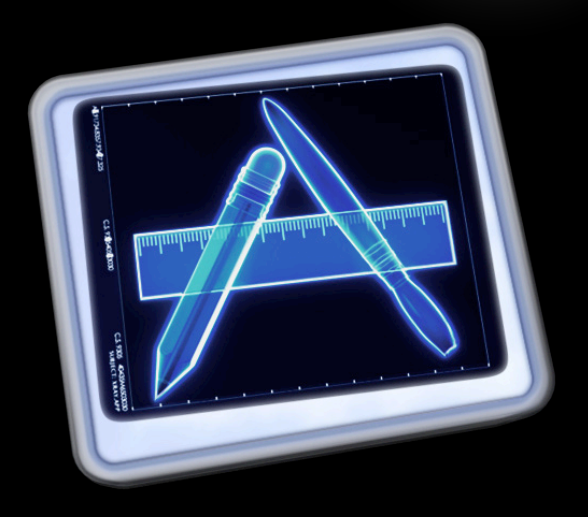

#### **New C functions Calling New APIs on Old Devices**

```
- (void)doSomethingIfVoiceOverRunning {
 BOOL voiceOverRunning = NO;
 if (UIAccessibilityIsVoiceOverRunning != NULL) {
   voiceOverRunning = UIAccessibilityIsVoiceOverRunning();
  }
  [self handleVoiceOverRunning:voiceOverRunning];
}
```
#### **New methods Calling New APIs on Old Devices**

```
- (void)doSomethingInBackgroundForApp:(UIApplication *)app {
 UIBackgroundTaskIdentifier BTI = UIBackgroundTaskInvalid;
 SEL sel = @selector
 (beginBackgroundTaskWithExpirationHandler:);
 if ([app respondsToSelector:sel]) {
   BTI = [app beginBackgroundTaskWithExpirationHandler:nil];
 }
 // Use BTI
}
```
#### **New classes Calling New APIs on Old Devices**

```
- (void)doSomething {
 Class UINibClass = NSClassFromString(@"UINib");
  if (UINibClass) {
     UINib *nib = [UINibClass nibWithNibName:@"myNib" 
 bundle:nil];
 } else {
   // Fallback behavior for Pre-4.0
  }
}
```
#### **Calling New APIs on Old Devices Subclassing new classes?**

- Technically feasible with iPhone OS 3.1+ runtime
- Not possible with current compilers and linkers
- If you have a need for this, let us know

#### **More Information**

**Bill Dudney** Frameworks Evangelist dudney@apple.com

**Documentation** Cocoa Fundamentals Guide Introduction to Coding Guidelines for Cocoa http://developer.apple.com

**Apple Developer Forums**

http://devforums.apple.com

#### **Related Sessions**

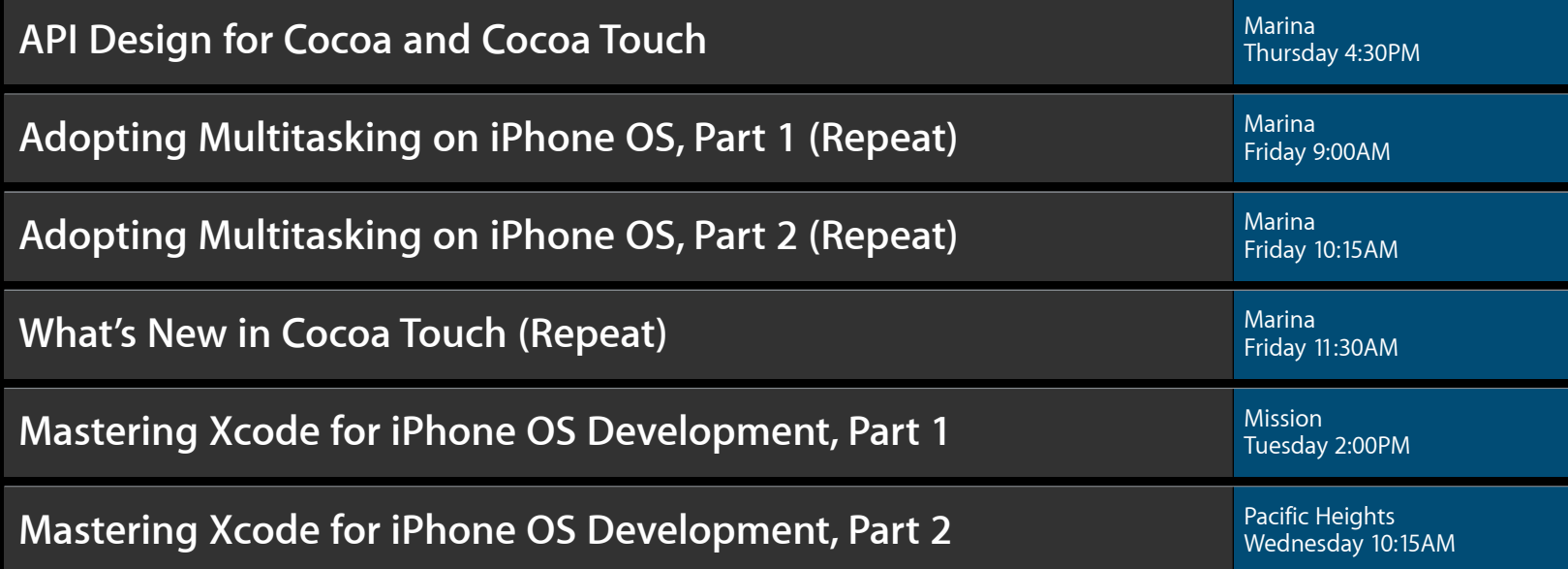

#### **Labs**

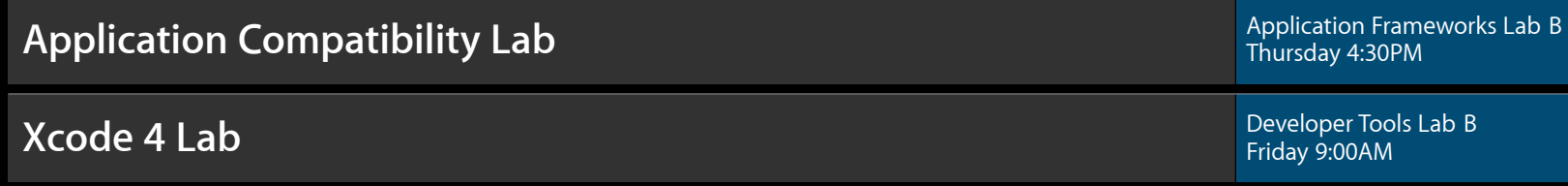

#### **Summary**

- Binary compatibility is hard, but together we've done pretty well
- Be proactive and vigilant about new OS versions ■ Don't hesitate to file bugs
- Take advantage of available tools

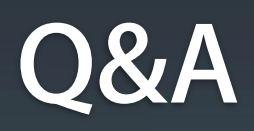

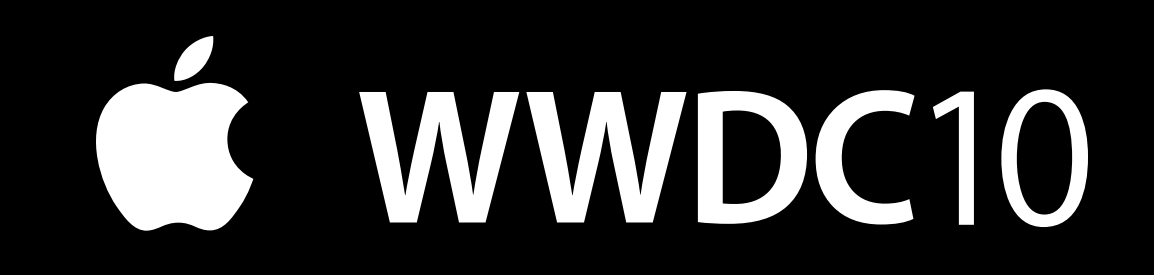